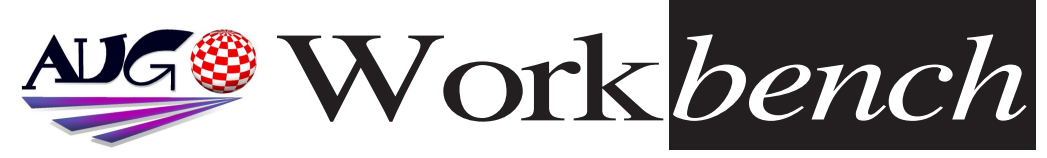

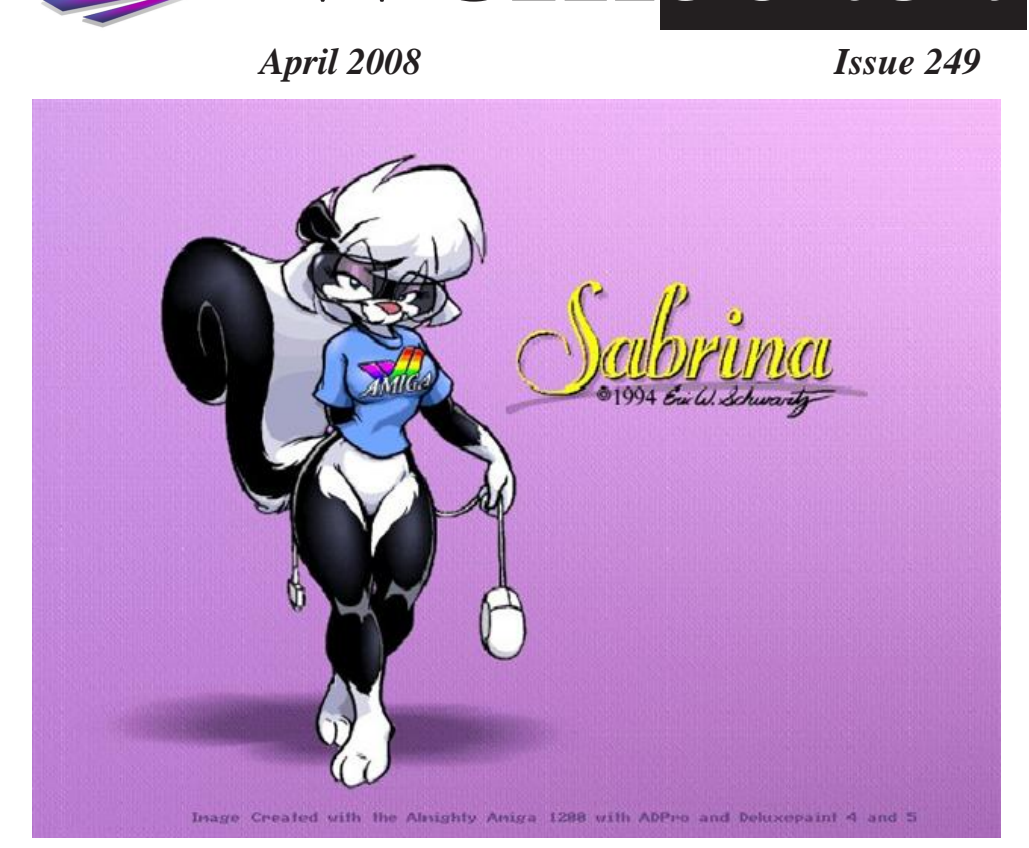

# Eric Schwartz is still with us. *Eric Schwartz is still with us. Hip hip! Hoorah!*

*See AmiNews Page 5*

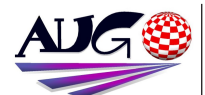

### $17.324 \times 10^{-1}$

**Barry Woodfield Phone: 9917-2967** *Phone:9917 2967*  $elbazw@yahoo.com.auContr$ *elbazw@yahoo.com.auContr*

Contributions can be soft copy (on floppy<sup>1</sup>/<sub>2</sub> disk) or hard copy. It will be returned *if requested and* accompanied with a selfaddressed envelope The editor of the Amiga *Users Group Inc. newsletter* Workbench retains the right to edit contributions for clarity and length. Send contributions to: Amiga Users Group P.O. Box 2097

*<u>Seaford</u></del> Victoria 3198*  $\Omega$ <sub>R</sub>

### elbazw@yahoo.com.auAdve *elbazw@yahoo.com.auAdve*

Advertising space is free for members to sell private items *members to sell private items*  For information on commercial rates, contact: *commercial rates, contact:* 0415 161 2721  $tonym@sentinal.dyndns.org$ *tonym@sentinal.dyndns.org*

### **Deadlines**

Workbench is published each month. The deadline for each *issue* is the 1st Tuesday of the month of publication. *the month of publication.*

### All articles in Workbench

are Copyright 2008 the Amiga Users Group Inc. unless otherwise indicated. Articles may be reproduced for noncommercial purposes *if* accompanied by a credit line including the original authors name and the words: **Reprinted from Workbench** the newsletter of the Amiga *I Isers Group Users Group. http://www.aug.org.au*

**Disclaimer**<br>The views expressed in the Amiga Users Group Inc. newsletter Workbench are those of the authors and do *those of the authors and do*  views of the editor or the *views of the editor or the* 

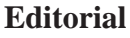

**Hi** there Amigans.

Welcome to the April issue of Workbench.

Along with assorted Amiga news we also have an interview with Amiga Graphics Artist, Animator and cartoonist Eric Schwartz. I hope you find it interesting. Check out Youtube for his latest masterpiece, it can also be downloaded from Amiga Future's download section.

Not a lot more to say this month, so *Not a leave it there for now* 

Group

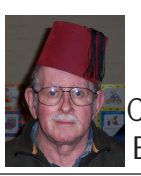

See ya next time, folks.<br>**Example 2018** Ciao for now,<br>Barry R. Woodfield.

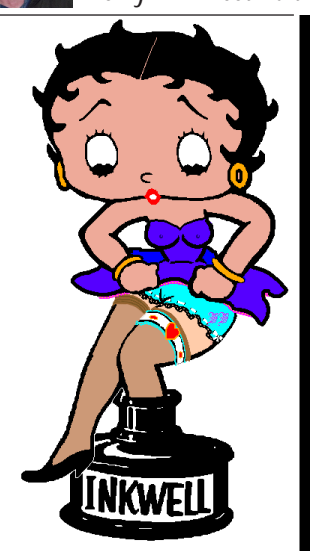

## *ADUG Memberships*

*User Group offers you User Grance to help bring* Amiga back to the people.  $\mathcal{L}$ <sup>*Amiga back to the people*</sup>

*By joining ADUG you help fund for*  Sydney CeBit show this year. It was through ADUG the 2001/2002 Comdex show appearances were funded. **Memberships can be paid** at AUG meetings. http://www.amigadownunder.org

*http://www.amigadownunder.org*

 $222$ 

*Last Months Meeting*

*This Months Meeting*

*May* 18th 2008

*May 18th 2008*

*installing USB on his A4000 Power* 

A pretty good meeting with Michael installing USB on his A4000 Power

sers

We haven't had too many members here since Christmas, so come on along and make it worthwhile. Who knows what might happen this time. *knows what might happen this time.*

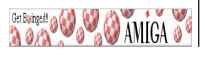

# **Bytes & Pieces**<br>**Big Amiga Future Article** version 2.0. The update

## *Big Amiga Future Article*

The article database of the **Amiga Future homepage** *[http://www.amigafuture.)* del has seen a *comprehensive update.* Now you can read over 2500 articles online in the *article database. Roughly* 150 of these are in English.

## http://artikel.amigafuture *http://artikel.amigafuture*

*.de*  $TvR3.0$ **Robert Krajcarz updated** TvR - software that enables you to control **TV** *tuner PCI cards that are used with Mediatior <u>board</u>* 

**Hollywood 3.1 released** Airsoft Softwair are happy to announce that *Hollywood* 3.1 is now available. This is a minor *aupdate to Hollywood 3:* Evolution. Hollywood 3.1 *is available as a free* download for all users of *Hollywood 3.0. The* update can be downloaded from:

http://www.airsoftsoftwai r.com.

**Hollywood Designer 2.1** *Hollywood Designer 2.1*  Is available as a free

download for all users of *download for all users of*   $can be downloaded from.$ Softwair homenage: *Softwair homepage: http://www.airsoftwair.co*

*m/* A A emii -AmigaAnywhere *Amulation for OS-4* **A Aemu** is an emulator for *AmigaOS 4 by Oli Poflar.* 

This program provides a comprehensive set of sophisticated *technologies* enabling Amiga's virtual operating system to run hosted on **PowerPC** systems with AmigaOS 4.

To play AmigaAnywhere games  $on$  your Amiga start AAemu and drag and drop the icon of the game into the window. The game Space Intruders is part of the archive.

**Alinea Computer wishes** all Amiga fans a happy *<u>Easter!</u>* 

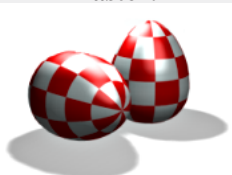

As an Easter gift for all **AmigaOS4** users a new *freeware program is* available in our download *available in our download* 

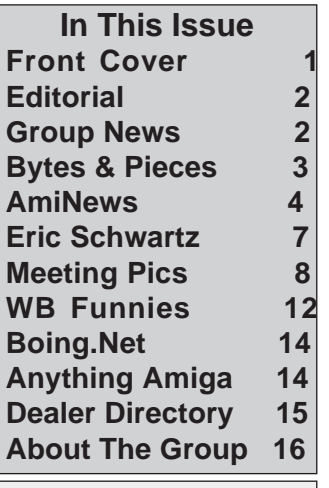

http://software.alinea- $\text{computer.de} / \text{seiten}/\text{downlo}$ ads uk.php It is called **AmiTransformator** and is  $a$  small graphic converter. It has a preview function, a **Reaction GUI and can scale** and convert into four graphic formats. We hope *graphic formats. We hope* 

*Review* Announcement posted by  $IKF$ I have added a "first" review of the Mediator *TX/Radeon 9200 combo to The website:* Elbox *Mediator TX / Radeon Mediator TX / Radeon* 

http://www.ezcyberspace.c  $om/mediator/$ 

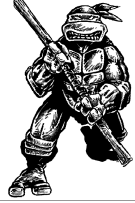

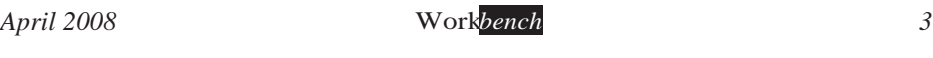

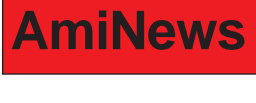

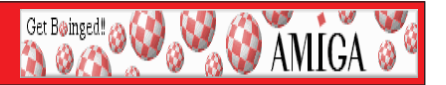

### **PSPUAE 0.71 RELEASED**

We have released a new version of PSPUAE (Amiga Emulator for PSP), changes / *improvements are listed below.* 

<sup>\*</sup> Fixed, not saving Frameskip setting (thanks to Horace, for making me see the code  $\frac{1}{2}$   $\frac{1}{2}$  setting  $\frac{1}{2}$  setting  $\frac{1}{2}$  setting me see thanks to  $\frac{1}{2}$  me see the code  $\frac{1}{2}$  code  $\frac{1}{2}$  setting  $\frac{1}{2}$  code  $\frac{1}{2}$  code  $\frac{1}{2}$  code  $\frac{1}{2}$  code  $\frac{1}{2}$  code  $\frac{1}{$ 

\* Added left / right sound DWORD code (from Winuae, fixes sound not outputting *\* Added left / right sound DWORD code (from Winuae, fixes sound not outputting* 

\* Made sound bug from 0.70 into an option, as it gives a speed increase

- *\* Made sound bug from 0.70 into an option, as it gives a speed increase*
- \* Altered Official Cycle Unit to improve CPU speed option
- *\* Altered Official Cycle Unit to improve CPU speed option*
- *\* Added Anti-Interpolation sound code (from WinUAE)*

### *http://www.pspuae.com/ http://www.pspuae.com/*

**Frying Pan Partially Open Source'd**<br>From the Frying Pan mailing list, and with permission of Tomek, the author of FP and *from the mail: (slight edits for clarity - wegster)* 

I just wanted to let you know that the main interface and supporting libraries are now available as open source at: Frying Pan on Sourceforge

To answer your questions -- no, it does not mean it's going out for free. The main engine ('Ontical') is still closed source and will stay shareware *engine ('Optical') is still closed source and will stay shareware.*

**1.** I released a tiny pack of C++ support libraries that may be helpful for people writing *amiga software - these are available at* 

amiga-generic.sourceforge.net -- and Frying Pan and its libraries are the best way to show how these can be used.

**2.** The engine for Frying Pan may be closed-source, but its use could one day become a *little more popular (grow beyond frying pan). will see if anyone likes the idea. includes little more popular (grow beyond fryingpan).* Will see it also the includes the includes the includes the includes the includes  $\alpha$  includes  $\alpha$  includes  $\alpha$  includes  $\alpha$  includes  $\alpha$  includes  $\alpha$  includes  $\alpha$  incl

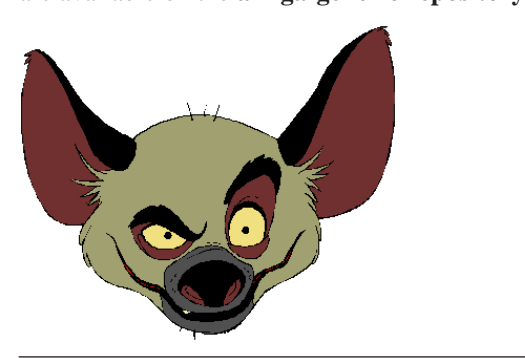

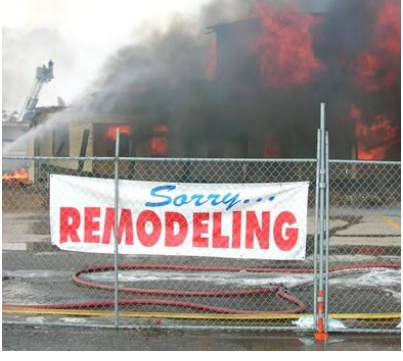

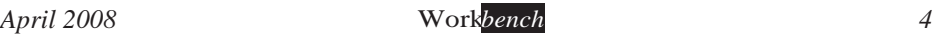

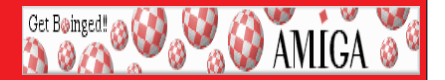

# **AmiNews**<br>Video: Still Alive - Animated Amiga Tribute by Eric Schwartz

Eric Schwartz directed & animated a new cartoon to the song "Still Alive" which is included in the computer game "**Portal**" (Valve Software). The song is written by Johnathan Coultron and the vocal by "*Pllen MClain"*.

Computer used: Amiga 4000T

*Coftware: Photon Cel Animator, Lightwave 3D 5, Disney Animation Studio, Anim* Workshop, Deluxe Paint 4 and Personal Paint

### Youtube video; http://voutube.com/watch?v=9mg6wrYCT9O *New version of Cinnamon Writer available.*

It took a long time but finally: The latest version of Cinnamon Writer is available for *download: http://desler.be/* 

Cinnamon Writer (CW) is a WYSIWYG writer application under development. The main objective of CW is to be a small efficient word processor with the most often used features seen in other professional word processors.

See screenshots HERE: http://desler.be/modules/wfchannel/index.php?pagenum=3

Version 0.5 is much faster than the previous version. It offers most of the basic and most often used functionality expected from a word processor (selectable fonts, font size, *text alignment, line space, text color, highlight color, bullets, underline, super/subscript etc).* The documents are saved in RTF format that ensures maximum compatibility with other word processors. At a later stage of development, other save formats will be *available. The icons set used in CW are the work of Martin "Mason" Merz (Thank you Martin I* am also announcing the coming opening of Cinnamon Projects.

The purpose of Cinnamon Projects is to speed up the development of CW by *The putilizing some the very gifted coders on the amiga scene. Since I have come to the* realization that writing an application like this single handedly, is near impossible, I have decided to use a larger part of the donations I have received and hopefully will continue to receive, to fund coders who are interested in contributing to the application. A new *the receive will open on desler be in the near future where different projects are announced* together with the amount of money a coder will receive upon completion of the project. An example of a project could be a printer class that will handle all the Amiga specific calls required to add printing capability to CW. The prize given upon completion will range from 50-150 euro depending on the scale of the project and of course, the amount *range from 50-150 euro depending on the scale of the project and of course, the amount* 

I haven't been able to test this software on a classic AOS4 setup, so please let me know if a specific setup is not working. The stability of this version has not been *khoughout tested and the undo/redo feature is currently not available. Therefore save* often and save different versions of your document when using CW!!

I really hope that you will find this application useful. Please don't hesitate to *I* report bugs/crashes/ideas and perhaps give donations/beer on **desler.be** *report bugs/crashes/ideas and perhaps give donations/beer on desler.be*

# *AmiNews*

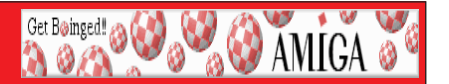

**Frying Pan Partially Open Sourced**<br>From the Frying Pan mailing list, and with permission of Tomek, the author of FP and *from the mail: (slight edits for clarity - wegster)* 

I just wanted to let you know that the main interface and supporting libraries are now available as open source at: **Frying Pan on Sourceforge** 

To answer your questions -- no, it does not mean it's going out for free. The main engine ('Optical') is still closed source and will stay shareware *engine ('Optical') is still closed source and will stay shareware.*

**1.** I released a tiny pack of C++ support libraries that may be helpful for people writing *amiga software - these are available at* 

*amiga-generic.sourceforge.net -- and Frying Pan and its libraries are the best way to* show how these can be used.

**2.** The engine for Frying Pan may be closed-source, but its use could one day become a *<u>I</u>ittle more popular (grow beyond frying pan), will see if anyone likes the idea. includes are available on the amiga-generic repository* 

## *M*-Audio Revolution 5.1 supported

With the latest Envy24HT AHI driver and Mixer just uploaded to OS4depot, the *M-Audio Revolution 5.1 sound card is now supported. See http://www.m*audio.com/products/en\_us/Revolution51-main.html for the product<sup>'</sup>s features. Although expensive this card has great sound quality for both recording and playback *expensive, this card has great sound quality for both recording and playback. Some inputs with it (this is a hardware restriction). Also, surround sound is not supported.* 

The latest Envy24HT is also a must for ESI Juli@ users, giving much better playback quality and enabling analogue in monitoring.

For people with **A1**<sup>*'s*</sup> without the onboard audio chip, the latest Mixer has an option 'NO. VIA' to suppress the VIA686B's sound controls and some additional fi *option 'NO\_VIA' to suppress the VIA686B's sound controls and some additional fixes.*

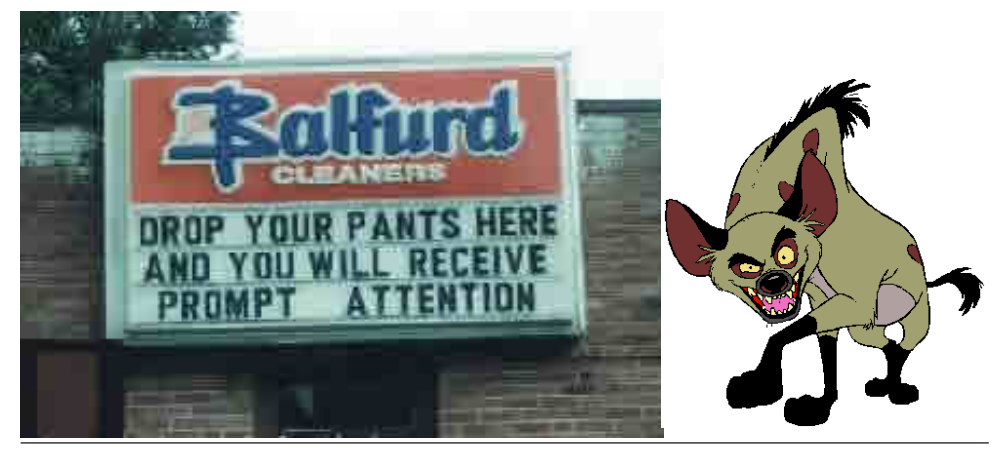

# *Eric Schwartz*

## *Interview with Sabrina Online's creator, Eric Schwartz*

**Get Boinged! @ CO AMIGA @** 

*One of the popular destinations on Jumpgate is the daily comics page featuring the* 

*compartion comparty complete comparty complete complete comparty conduction and Eric Schwartz is a well-known cartoonist from his creations in illustration and* animation of Amy the squirrel, Sabrina, the Aerotoons animations, and many others. His *animations (many in Moviesetter format) are used to this day to demonstrate the power* of the classic Amiga OS and hardware.

We thought it would be interesting to interview Eric and see what he had to say; below is a transcript of an email interview conducted from September 25, and Oct 29th,  $b^2$  is a transcript of an email interview conducted from September 25, and  $\frac{1}{2}$ ,  $\frac{1}{2}$ 

**Jumpgate**: When did you get into cartooning, and what got you interested in drawing *Jumpgate : When did you get into cartooning, and what got you interested in drawing* 

*Eric W. Schwartz : I've been drawing for as long as I can remember, and my greatest influences have been cartoons, such as animated films and comic strips. My early influences have been cartoons, such as animated films and comic strips. My early*  Garfield the cat, and later animated cartoon characters from Disney or Warner Brothers. Animal characters are common in cartoons, and I just carried on with the traditions when *A* I started creating my own characters. I didn't think of them as anthropomorpic or 'furry' characters at the time. To me they were "cartoon animals". It wasn't until I was contacted *characters at the time. To me they were "cartoon animals". It wasn't until I was contacted*  and the like

**Jumpgate:** What got you interested in the Amiga, and how has it helped your work? *Eric W. Schwartz : I had an interest in the Amiga ever since it first appeared, knowing* that it was a very powerful computer for graphics, especially in the late eighties. I got an Amiga 500 around the end of 1988, and I've been hooked ever since, especially with its canacity for creating quick animations. I've had the opportunity to use a variety of *capacity for creating quick animations. I've had the opportunity to use a variety of*  would be in quite the same place I am now, if I didn't have the Amiga, and made use of its graphics and animation abilities *its graphics and animation abilities.*

how does it feel to have created a symbol that just about every Amiga user identifies with the platform?

**Eric W. Schwartz:** Not too surprisingly, I never had the idea of a symbol or mascot in *Eric W. Schwardz in strategieright was much younger, I often drew well*known cartoon characters, such as Bugs Bunny, Mickey Mouse, and several others, in part from my enjoyment of the characters and also to hone my skills as a cartoonist. After some time I came to a simple revelation - that I would be unlikely to make a name for myself without creating characters of my own.

Amy the Squirrel was one of the first results of my attempts to create my own. *Amy the Squirrel was one of the first results of my attempts to create my own* 

## *Meeting Pictures*

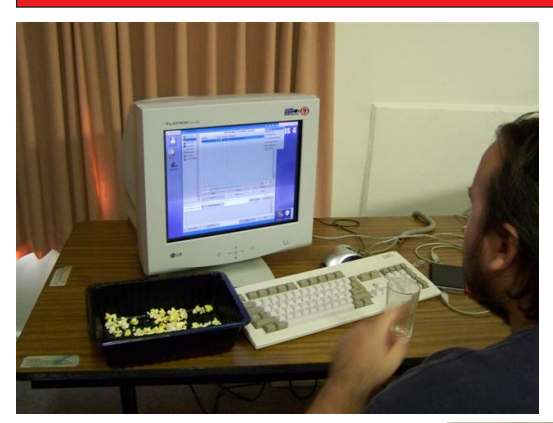

*Michael Installing USB* A4000 Power Tower *A4000 Power Tower*

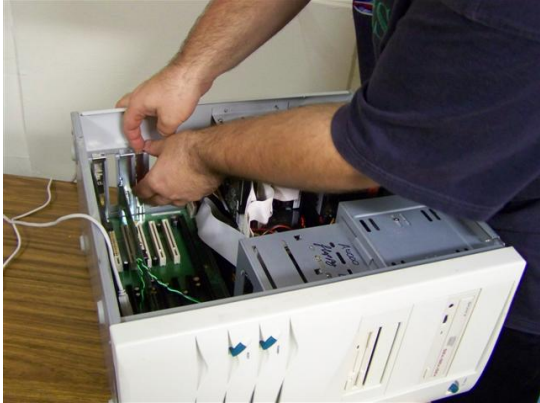

**Get Boinged! @ @ & & AMIGA @ @** 

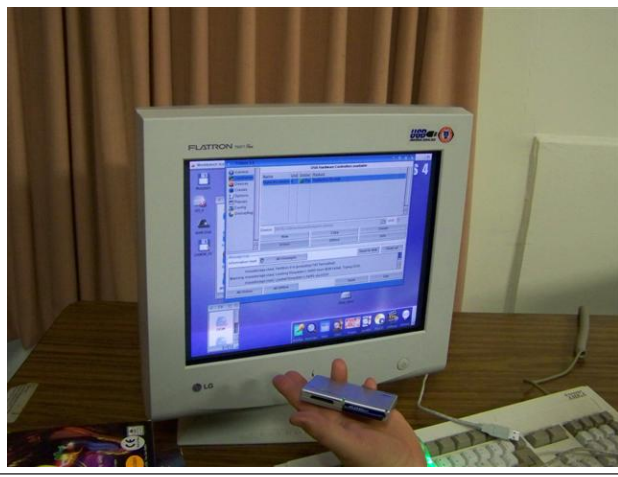

## *Meeting Pictures*

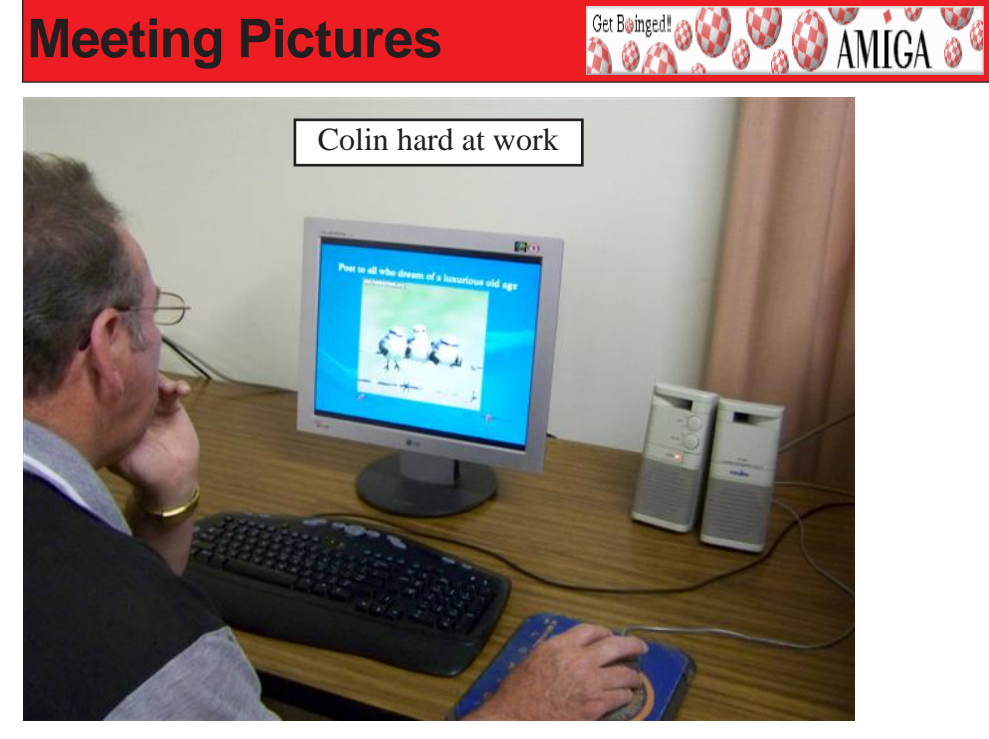

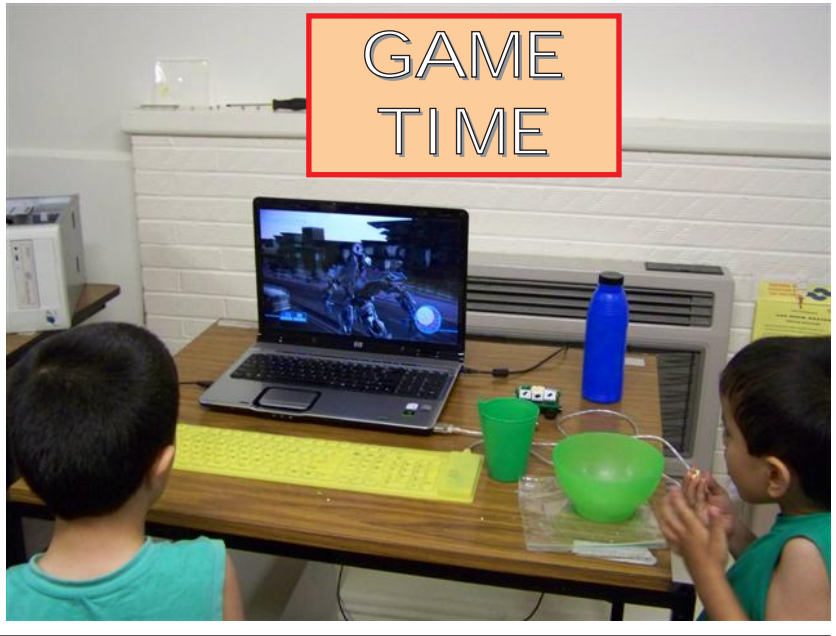

**Eric Schwartz**<br> **Example 19 AMIGA &**<br> **Example 19 AMIGA &**<br> **Example 19 AMIGA &**<br> **Example 19 AMIGA &** the Amiga, which didn't hurt Amy's unofficial mascot status. As my style changed over<br>time, the look and nature of Amy's character has changed somewhat, but she always *time, the look and nature of Amy's character has changed somewhat, but she always stands out as my first reasonably well-known character, since her first appearance in* 

**Ger Boinged! @ @ & AMICA** 

**Jumpgate :** So where did the idea for Sabrina come from?

*Eric W. Schwartz: Basically just a desire to create different characters. Amy was my* first popular character, and my only one in the eyes of some. When many of my old *firmations were reviewed in Amiga magazines, reviewers commonly mistook other female characters for Amy, such as Clarisse Cat from the Flip the Frog cartoons, or even* the Femme lemming that appeared at the end of the Anti-Lemming demo. Many female animal characters I had at the time were similar to Amy visually, So I tried to put more *affort into having characters that were more distictive from each other visually. When I* first started sketching the skunk character that would later become Sabrina, my intent was to create a total departure from the Amy-type. Where Amy was confident and built like a supermodel, Sabrina was thicker thru the hips, wore glasses and was shy and insecure. When I had the opportunity to try my hand at a comic strip for my college, I chose Sabrina as a lead character, as I though she represented a student-type better than Amy did. With some artwork and reprints of the college comic strip, Sabrina gained *Amy did. With some artwork and reprints of the college comic strip, Sabrina gained*  when I reworked the comic strip to become "Sabrina Online" on the internet in 1996. My *original idea was for the strip was to center around Amy.* 

**Jumpgate :** So Sabrina got her start when you were in college; what college did you attend and what did you study?

*Eric W. Schwartz : I went to the Columbus College of Art and Design in Columbus, Eric My major was illustration.* 

**Jumpgate :** So what do you do for a living now - do you work for some company, are you a freelance illustrator/cartoonist, or do you work for some part of a covert *you a freelance illustrator/cartoonist, or do you work for some part of a covert* 

**Eric W. Schwartz:** Basically, I do freelance work in illustration, cartooning, and animation. I don't get a lot of work, but I have done illustration for comic books, <br>graphics for video games and websites, and animation for video games and local *graphics for video games and websites, and animation for video games and local teleption commercials of my comic strip. and trying to find new venues for my comic strip.* 

*Jumpgate : How much of Sabrina Online is drawn from your own life, past or present?* Eric W. Schwartz: When I did "Sabrina at See-CAD", the college comic strip, I drew heavily from my own experieces as a college student. That happens much less now with **Sabrina Online, though aspects of Sabrina**'s and other characters' personalities and interests come from muself or from people I know. Most of the rest is made up *interests come from myself, or from people I know. Most of the rest is made up.*

**Interview**<br>*Jumpgate*: Of all your characters, which is your favorite, and which is most like *Jumpgate : Of all your characters, which is your favorite, and which is most like* 

*Eric W. Schwartz : I wouldn't say I have a favorite, as each of my characters are different though I've done the most work with Sabrina recently, with the comic st different, though I've done the most work with Sabrina recently, with the comic strip and related work. Sabrina is probably the most like me as well, since we both have* 

Get Boinged! (3)

**AMIGA** 

*Jumpgate : You've released three Sabrina comic books (Sabrina Year One, Year Two***<br>and Year Three). When is the next installment going to be available? How are sales** *and Year Three). When is the next installment going to be available? How are sales going?* 

**Eric W. Schwartz:** Actually, there have been four so far - Sabrina at See-CAD (which was a home-made collection book of the college comic strips), and Sabrina Online Year One, Two, and Three (all published with the aid of United Publications in Great Britain). I am unsure exactly how well they have done financially, but Sales have been brisk and interest appears to be high. A 'Year Four' collection is scheduled to appear in January or **Example 1976** and *Contain more comics* and other material than the *February 2002. It will be larger and contain more comics and other material than the* 

**Jumpgate:** So where do you see Sabrina Online heading? Any teasers to what you have planned for her?

*Pric W. Schwartz : If I'm lucky, I would like to bring Sabrina Online to a greater andience, possibly branching into animation or other media. If you mean story-wise* there's not a lot I can tell you, in part because I don't like to divulge stories ahead of time, and also because often I don't know exactly what will happen next in the strip until I and also because often I don't know exactly what will happen next in the strip until I actually begin working on the next installment.

**Jumpgate:** Thanks for taking the time to talk with us.

*Fric W. Schwartz: Thanks.* 

**Sabrina Online** comic books, t-shirts and other materials are available through *Sabrina Online catalogs mail order directly from the ES Productions website (there are online catalogs mail order through*  $\overline{a}$ *available). The comic books are also available from the United Publications website available). The comic books are also available from the United Publications website -* 

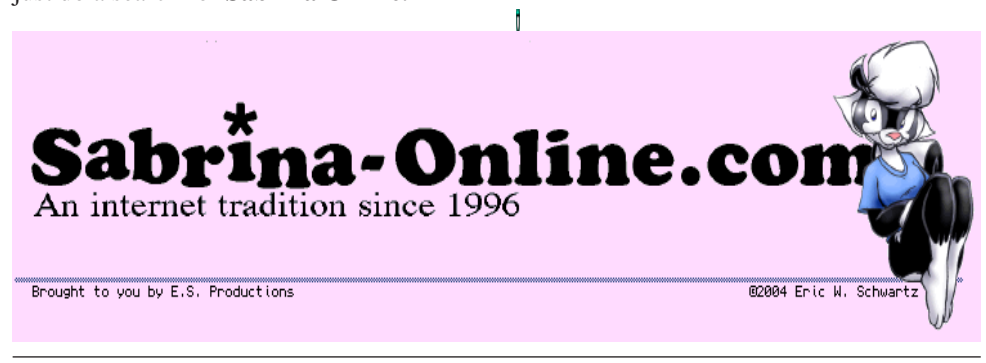

# **Workbench Funnies**

## *Doctor's Office*

Get Boinged! en

**O AMIGA** 

*A brunette woman goes into the doctor's surgery and and says "Doctor, please help me. It hurts all over my body."*

She points to her shoulder and yells "Ouch!". She then points to her hip and yells "Ouch!". Finally she points to her knee and screams in pain "Owwow!!!".

The Doctor asks her "Are you a true blonde and dyed your hair brown?" She says: "Yes, how did you know?"

*He answers* " Simple! You've got a Broken Finger!!!".

**Who's Stupid?**<br>One day a college professor of Psychology was greeting his new college class. He stood up in front of the class and said, "Would everyone who thinks he or she is stupid please stand up?"

After a minute or so of silence, a young man stood up.

*Well, hello there sir. So you actually think you're a moron?" the professor asked.*<br>The kid replied "No sir. I just didn't want to see you standing there all by

*The kid replied, "No sir, I just didn't want to see you standing there all by yourself."* 

**Safety Competition**<br>A San Diego patrolman pulled over a driver and told him that because he was wearing his seat belt, he had just won \$5000 in a safety competition. "What are you *wearing his seat belt, he had just won \$5000 in a safety competition. "What are you* 

**going the monetary is a figure in the monetary in the monetary in the manufacture is a**<br> **"Don't listen to bim**" said the woman in the passenger seat. "be's a

*"Don't listen to him," said the woman in the passenger seat. "he's a smart-arse when he's drunk."*

*This woke up the man in the back seat, who saw the cop and said, "I knew we wouldn't* 

get *in a store in a store in a store* and *see was a* rder vet<sup>9"</sup> *the border yet?"*

**Lost Engines**<br>Fifteen minutes into the flight from Kansas City to Toronto, the captain announced, *Fifteen minutes in the flather minutes in the failed. There is nothing to worry about.* Our flight will take an hour longer than scheduled, but we still have three engines left."

Thirty minutes later the captain announced, "One more engine has failed and the *Thight will take an additional two hours. But don't worry ... we can fly just fine on two* engines " engines."<br>An hour later the captain announced, "Another engine has failed and our arrival

will be delayed another three hours. But don't worry ... we still have one engine left."<br>A young blonde passenger turned to the man in the next seat and remarked "If y

hose one more engine, we<sup>'</sup>ll be stuck up here all day!"

# *Workbench Funnies*

Get Boinged! 23

**OAMIGA** 

There was this man who had an extremely small penis and was forever unhappy about what he had been born with...

One day he was walking through town when he came upon a small store with a *Sign that said "True Magic and Wishes" It appeared to be a rather strange and interesting* place inside, so the man entered and walked up to the shopkeeper behind the counter... *Place instand a vour mean by your sign, True Magic and Wishes" he asked curiously...* 

*Well you see young man, we have many magical things here that can make some* of your dreams come true" the shopkeeper said. "Do you have something that you've always wished for?" she asked the man

*Looking a bit embarassed ,the man...* finally said "Yes, but you can't laugh OK? You see my penis is very small and I wish it to be bigger. Can you belp me?" The man asked *see, my penis is very small and I wish it to be bigger. Can you help me?" The man asked.* 

The man watched the shopkeeper open a drawer underneath the counter and pull *The manne is a trange leather case. Opening it, she showed him a gold ring with a mysterious red* stone set in it. "This will help you, but there will be a price" The shopkeeper said.

The man thought about this and decided that if he was to have a big penis he was willing to pay anything to have it.

So after settling a price that made both parties satisfied the shopkeeper told him how to use the ring. "It works quite simply, all you need to do is wear it like a normal ring and bump into people and let them apologise. Each time this happens your penis will grow a few inches "

The man thanked the shopkeeper and as soon as he was out of the store and on the *The street he couldnt wait to try it. Slipping the ring on his finger he found that a little old lady* was walking his way, so he purposely bumped into her and she apologised. Slowly *he felt something strange happen to his penis and sure enough he felt it grow a few* inches. I can't believe it, the man thought, it works like a charm.<br>Next be humped into a young man walking his dog, and sure enough the your

*Next he bumped into a young man walking his dog, and sure enough the young man apologised and again he felt his penis grow a little more. He was over the moon.* Then he saw an old indian man walking his way and bumped into him as well.

The old man looked up at the man who had bumped into him and placed his hand  $\overline{T}$  or  $\overline{T}$  and  $\overline{T}$  and  $\overline{T}$  manifold  $\overline{T}$  and  $\overline{T}$  and  $\overline{T}$  and  $\overline{T}$  and  $\overline{T}$  and  $\overline{T}$  and  $\overline{T}$  and  $\overline{T}$  and  $\overline{T}$  and  $\overline{T}$  and  $\overline{T}$  and  $\overline{T}$  and  $\overline{T}$  and  $\overline{T}$  and  $\$ *upon his shoulder in gesture of kindness and said, "A thousand apologies, Sahib!"* 

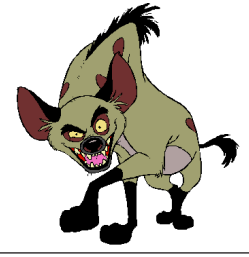

Boing Hosting VIC B1632934T

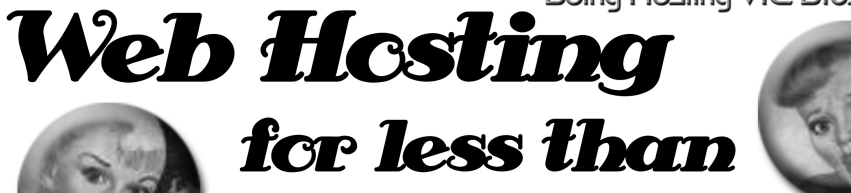

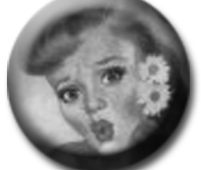

## $$5C$  / year **that's less than \$1 a week!**

## www.bcinghesting.com.au

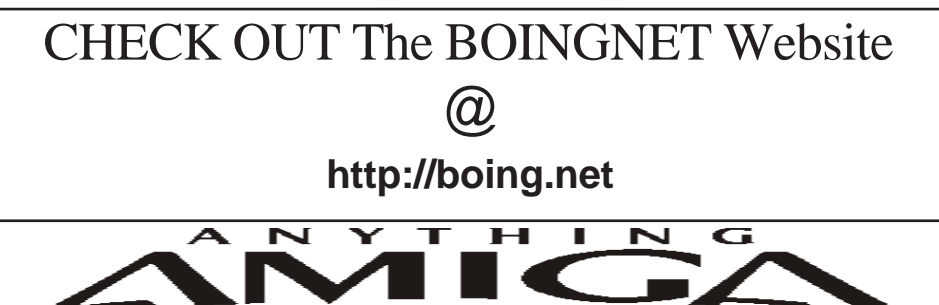

*Eyetech Z4 Amiga 1200 Tower Case AU\$420.00 Eyetech's famous A1200 tower conversion.*

*Maximus Amiga 1200 Mid Tower AU\$320.00*  case utilises a new fabricated rear panel that allows fitting of your A12oo motherboard.

*Amiga 1200 Magic Pack AU\$399.00 Brand new Note:These packs are fully imported from our supplier ...* 

*fitting of your A12oo motherboard.* 

*EzyMouse PS/2 Adaptor AU\$70.00*  PC PS<sup>(2)</sup> mouse on your Amiga *PC PS/2 mouse on your Amiga.* 

*EzyKey Keyboard Adaptor AU\$58.00* 

*on your A1200. A necessary item for tower* 

*IOBlix High Speed Serial Port 1200S AU\$81.00 High Speed Serial Port 1.5 mbps for Amiga 1200 computers.* 

*Highway USB Controller AU\$190.00 U*<br>Compatible with IISB 1.1 *Compatible with USB 1.1* 

*4 Way IDE Interface AU\$49.95*  and 600. Fit this device and use up to 4 IDE  $hard drives$ 

Blizzard 1230/50 A1200 Accelerator AU\$250.00 Brand new boxed Blizzard 1230/50 Amiga 1200

*The EzyKey adaptor allows the use of PC keyboards Brand new boxed Blizzard 1230/50 Amiga 1200*  Postal Address PO Box 3184, Robina Town Centre, Queensland, 4230, Australia. *Postal Address PO Box 3184, Robina Town Centre, Queensland, 4230, Australia. Tel: +61 (07) 5562 1174. EMail: sales@anythingamiga.com http://www.anythingamiga.com*

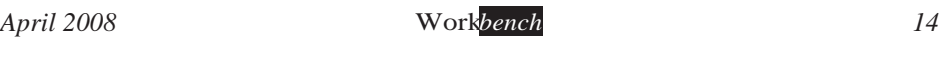

# *AmigaDealers:*

## **CompRepair Ptv. Ltd.**

36 Tarella Drive Keilor Downs, 3038 Phone: (03) 9364 3849 *Phone: (03) 9364 3849*  http://www.computamagic.com/index.html *http://www.computamagic.com/index.html sales@computamagic.com*

## *MVB Computer Supplies Pty.*

508 Dorset Road, Croydon, 3136 Phone: (03) 9725 6255 *Phone: (03) 9725 6255* gordon@ozramp.net.au *gordon@ozramp.net.au*

## $MC-1$

7 Boyle Crt. Sunshine 3020 Phone: 03 9352 5544 Web: http://connect.to/amiga *Web: http://connect.to/amiga Email: MC1@pobox.com*

## *Queensland*

*Anything Amiga* **Robina Town Centre, 4230** *Robina Town Centre, 4230* Phone: (07) 5562 1174 Web: http://www.anythingamiga.com *Web: http://www.anythingamiga.com Email: sales@anythingamiga.com*

*Don Quixote Software PO BOX 786, Toowoomba, 4350 Phone: (076) 391 578*

## *Keyboard Electronics,*

*(Ralph 5/15 Pinter Drive) Unit 5/15 Pinter Drive, Southport, Q'land 4215, Phone (07) 5591 6188.*

## New South Wales &

## *Canberra* **Amiga Genius**

**Phil Eastham** *Mobile: 0414 853 849* 

*Desktop Utilities Phone: (06)* 239 6658 *Phone: (06) 239 6658*

## Western Australia

## **Amiga Innovations**

**Dwayne Osborne** PO Box 114 Osbourne Park W.A., 6917 *<u>Attn://surf.to/amigainovations</u>*</u> sales@amigainovations.com Phone (08) 9349 0889 *Phone (08) 9349 0889*

## **South Australia**

### **G-Soft Computers Pty. Ltd.** Shop 4/2 Anderson Wlk. Smithfield, 5114 Phone: (08) 8284-1266

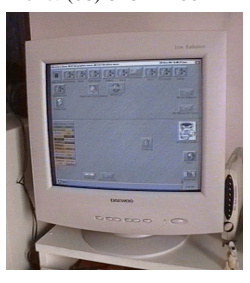

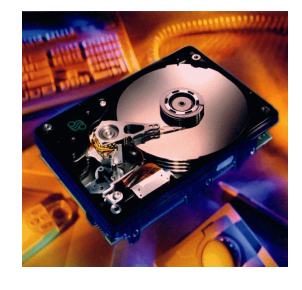

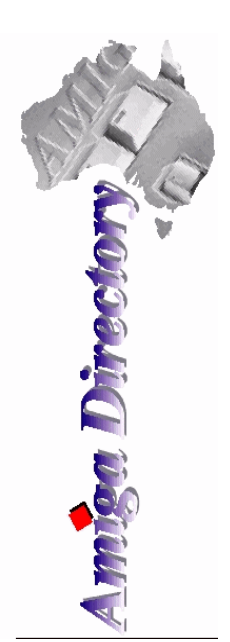

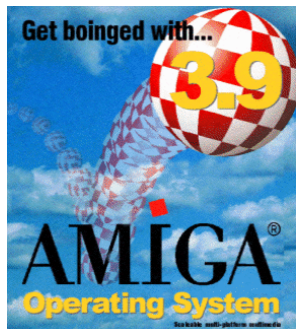

*See your local*  harddrives. mice, monitors, OS *upgrades, roms,* software and *software and* 

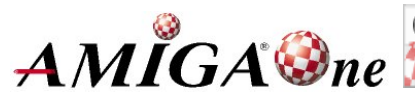

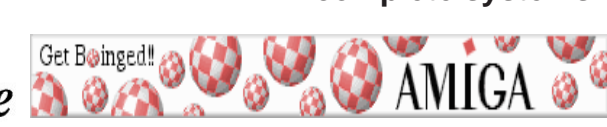

## **AUG** Contact Information

*About the Group* 

**Treasurer 3547 9974 8503** *Michael Green* 9547 9974 *mfg@mfgreen.net Article Contributor Damien Stewart* 9435 7836 dmaen@lizzy.com.au **EXAMPLE Model Communish Michael Green** 2547 9974 mfg@mfgreen.net **Commitee Member** *Richard Hollonds* 

**Coordinator** Damien Stewart

*Coordinator Damien Stewart 9435 7836 dmaen@lizzy.com.au* **Treasurer** *Coordinate Michael Mayracic* 9783 8503 *leon***71@optusnet.com.au Membership Barry** Woodfield **9917 2967 elbazw@yahoo.com.au Newsletter Editor Barry Woodfield** 0448 915 182 elbazw@yahoo.com.au **Newsletter Assistant** Colin Roberts 9889 1819 colroberts @bigpond.com *Areeting Room Open* Michael Mavracic 9783 8503 leon71@optusnet.com.au **Email List Moderator Tony Mulvihill** 0415161 271 tonym@sentinal.dyndns.org **Disk/Book Librarian** Colin Roberts 9889 1819 colroberts@bigpond.com

The Amiga Users Group Inc. is a non-profit AUG has a collection of Amiga books, magazing association of people interested in the Amiga family of computers and related topics. We do not support or condone software piracy. To contact us **http://www.aug.org.au** 

### *contact us http://www.aug.org.au*

The AUG Inc. membership year runs from *<u>The Augustan If you are initially</u> <i>in* 

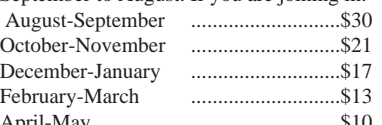

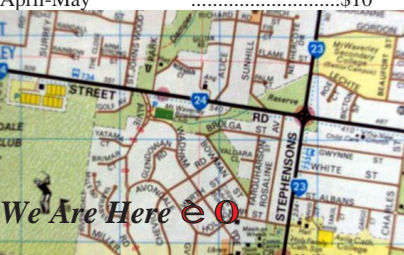

programs. Members can borrow for a period of one month. The library is available at most meetings.

### *month. The library is available at most meetings.*

The vast array of internet providers can make choosing a provider for yourself a difficult task. The AUG can help with advice and a helping hand with setting up your own *internet* access.

### *Members Mailing List*

The AUG moderates a members mail list at Yahoo *The AUG moderates a members mail list at Yahoo Groups. Help, advice or anything Amiga related can be* 

http://yahoogroups.com/group/Amiga\_Users\_Group\_Vic

### **The Dead Letter Department**

The AUG's BBS run by Craig Hutchison has access to all the latest AmiNet files as well as other goodies. *all the latest AmiNet files as well as other goodies. Phone: (03) 9571 7194* 

### *Meetings*

The Amiga Users Group meets at the Wadham House Craft & Hobby Centre, 52 Wadham Parade, Mount Waverley (see map) on the 3rd Sunday of each month from 2:00pm to 6:00pm. There is ample parking at the *from Fee:* \$2.00. This is to cover some of the rental *rear. Fee: \$2.00. This is to cover some of the rental* 

**Mail to: Amiga User Group PO Box 2097 Seaford Vic 3198** *Momhorshin Form* 

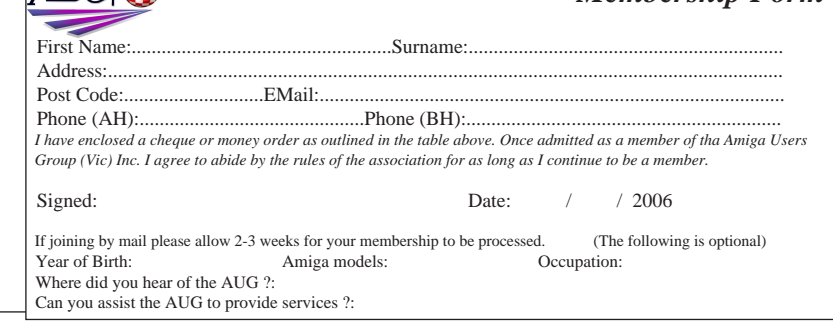

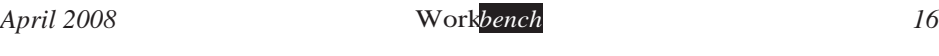